## **МИНОБРНАУКИ РОССИИ ФЕДЕРАЛЬНОЕ ГОСУДАРСТВЕННОЕ БЮДЖЕТНОЕ ОБРАЗОВАТЕЛЬНОЕ УЧРЕЖДЕНИЕ ВЫСШЕГО ОБРАЗОВАНИЯ «ВОРОНЕЖСКИЙ ГОСУДАРСТВЕННЫЙ УНИВЕРСИТЕТ» (ФГБОУ ВО «ВГУ»)**

УТВЕРЖДАЮ

Заведующий кафедрой международной экономики и внешнеэкономической деятельности

Ендовицкая Е.В. 02.07.2018 г.

# **РАБОЧАЯ ПРОГРАММА УЧЕБНОЙ ДИСЦИПЛИНЫ**

Б1.В.04 Разработка инвестиционных проектов с помощью программы Project Expert

- **1. Шифр и наименование направления подготовки/специальности:**  38.03.01 «Экономика»
- **2. Профиль подготовки/специализации:** «Мировая экономика»
- **3. Квалификация (степень) выпускника:** бакалавр
- **4. Форма образования:** очная
- **5. Кафедра, отвечающая за реализацию дисциплины:** Международной экономики и внешнеэкономической деятельности
- **6. Составители программы:**

Гайворонская Светлана Анатольевна, кандидат технических наук

**7**. **Рекомендована:**

НМС факультета международных отношений протокол №6 от 20.06.2018 г.

**8. Учебный год:** 2018 – 2019 **Семестр(-ы):** 8

## **9. Цели и задачи учебной дисциплины:**

*Цель дисциплины*: теоретическая и практическая подготовка студентов по вопросам использования современных информационных средств в бизнеспланировании и оценке инвестиционных проектов.

# *Задачи учебной дисциплины*:

− познакомить студентов с возможностями современных технических средств и информационных технологий для решения аналитических и исследовательских экономических задач;

− изучить основные методы, способы и средства хранения и обработки информации с помощью программы Project Expert;

− изучить технологию создания компьютерной модели бизнес-плана;

− рассмотреть анализ показателей экономической эффективности инвестиционного проекта;

- изучить моделирование финансовых показателей средствами Project Expert.

В результате изучения дисциплины студент должен: Знать:

- существующие программные средства, предназначенные для автоматизации бизнес-планирования и инвестиционного проектирования:

- основные возможности и назначение аналитической системы Project Expert для решения задач в области бизнес-планирования и оценки инвестиционных проектов;

- финансовые показатели хозяйственной деятельности предприятия, необходимые для разработки инвестиционного проекта;

– показатели экономической эффективности инвестиционных вложений, алгоритмы их расчета:

- методы анализа (моделирования рисков), используемые в программе Project Expert.

## Уметь:

- создавать финансовую модель предприятия и ее окружения в рамках проекта ее развития средствами программы Project Expert;

- анализировать прогнозируемые финансовые результаты, данные о текушем состоянии проекта:

- определять потребности в финансировании проекта во времени;

- моделировать финансовые показатели деятельности предприятия средствами Project Expert:

- проводить анализ безубыточности, анализ экономической эффективности проекта, анализ чувствительности финансовых показателе, статистический анализ рисков бизнес-плана методом Монте-Карло:

- разрабатывать различные сценарии развития проекта средствами What-if анализ.

### Владеть:

– навыками использования современных информационных технологий в профессиональной деятельности;

- навыками хранения, обработки и анализа информации средствами программы Project Expert;

- навыками разработки и обоснования управленческих решений при различных вариантах развития проекта средствами программы Project Expert.

10. Место учебной дисциплины в структуре ООП: дисциплина относится к вариативной части Блока 1 «Дисциплины».

Входные знания и умения формируются при изучении дисциплин:

- 1. «Экономическая информатика».
- 2. «Экономический анализ».
- 3. «Методы бизнес-расчетов в среде Excel».
- 4. «Экономика и организация производства».
- 5. «Теория бухгалтерского учета».
- 6. «Бизнес-планирование в зарубежных организациях».
- 7. «Инвестиции в международном бизнесе».
- 8. «Маркетинг».

Приступая к изучению дисциплины Разработка инвестиционных проектов с помощью программы Project Expert, студент должен

Знать:

- основы функционирования предприятий и организаций, условия и факторы, обеспечивающие непрерывность производственной, финансовой и инвестиционной деятельности, потребляемых в процессе производства ресурсах и оценке эффективности их использования;

- экономическую сущность, порядок учета и оценки основных объектов учета;

- правила оценки объектов учета в зависимости от источников поступления;
- порядок расчета оплаты труда и удержаний;
- порядок учета затрат по статьям калькуляции;

- порядок признания в учете выручки от реализации продукции и списания себестоимости;

- основные направления анализа элементов комплекса маркетинга. Уметь:

 $\overline{\phantom{0}}$ формировать информационную базу и систему показателей для проведения оценки деятельности предприятия;

- использовать данные бухгалтерской отчетности для определения финансового состояния организации;

- осуществлять сбор и анализ маркетинговых данных, необходимых для принятия решения в области планирования элементов комплекса маркетинга. Владеть:

навыками уверенного пользователя персонального компьютера;  $\frac{1}{2}$ 

- навыками использования современных информационных технологий в профессиональной деятельности;

- методами и приемами экономического анализа, бухгалтерского учета;  $\equiv$
- методами проведения маркетинговых исследований.

Дисциплины, для которых данная дисциплина является предшествующей:

- 1. Производственная преддипломная практика.
- 2. Государственная итоговая аттестация.

# 11. Планируемые результаты обучения по дисциплине/модулю (знания, умения. навыки). соотнесенные с планируемыми результатами освоения образовательной программы (компетенциями выпускников):

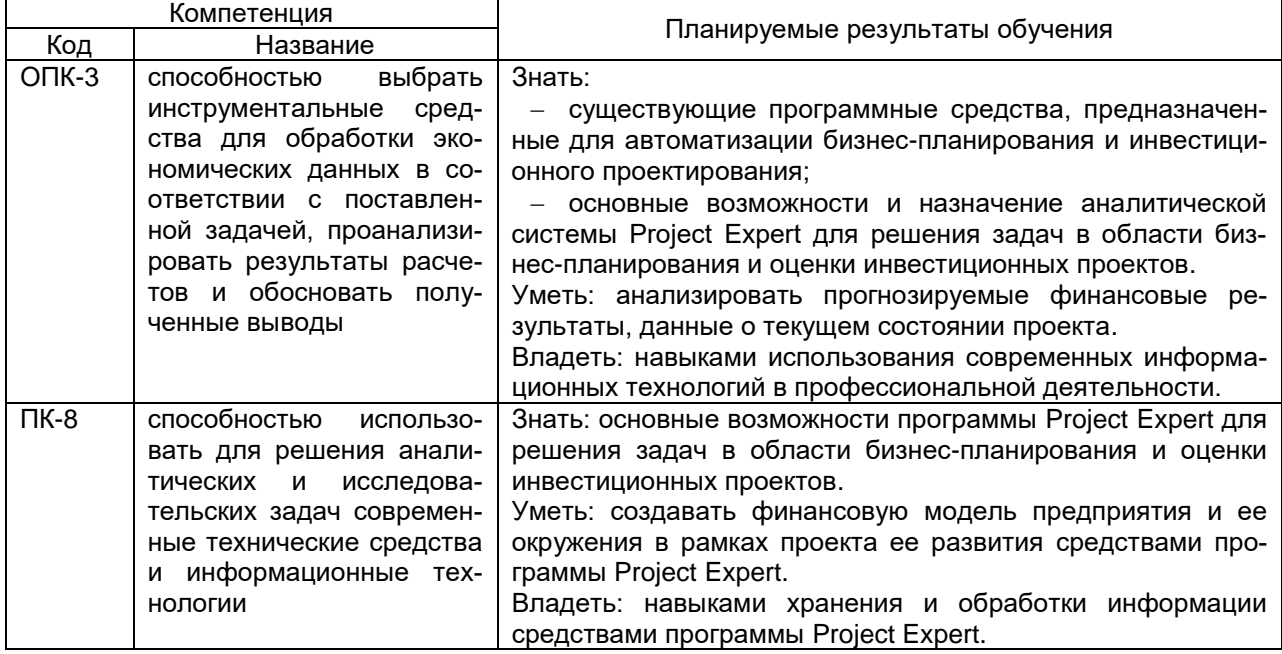

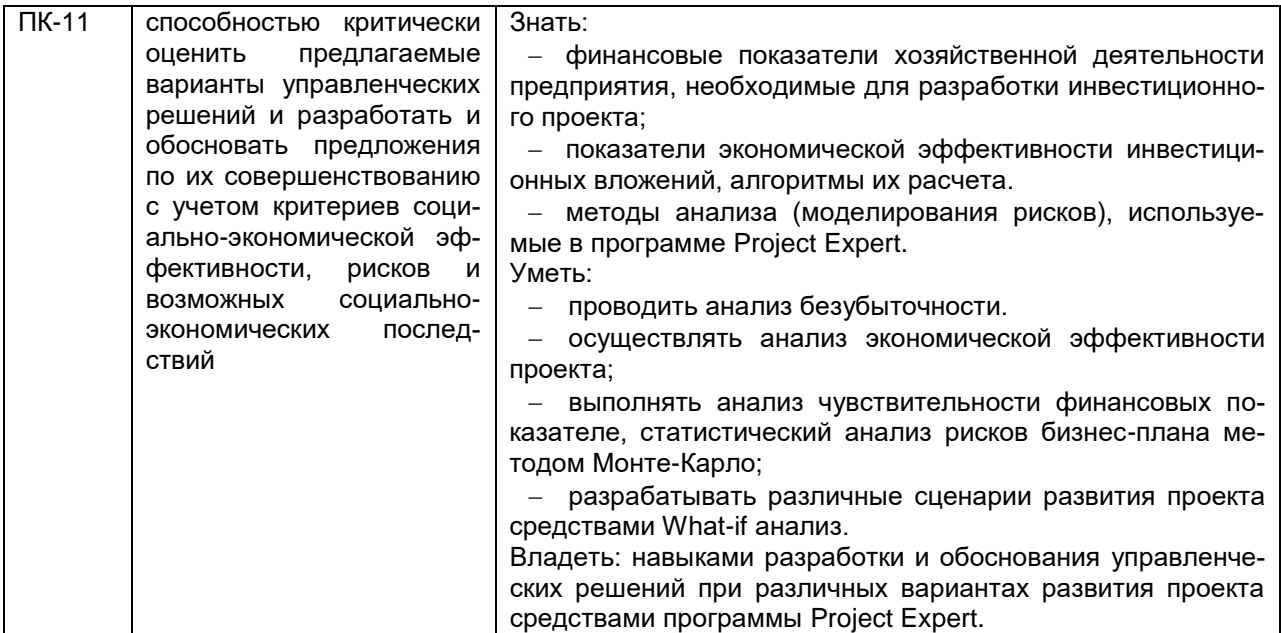

12. Объем дисциплины в зачетных единицах/час. (в соответствии с учебным планом) — 2/72.

Форма промежуточной аттестации (зачет/экзамен) зачет/контрольная.

# 13. Виды учебной работы

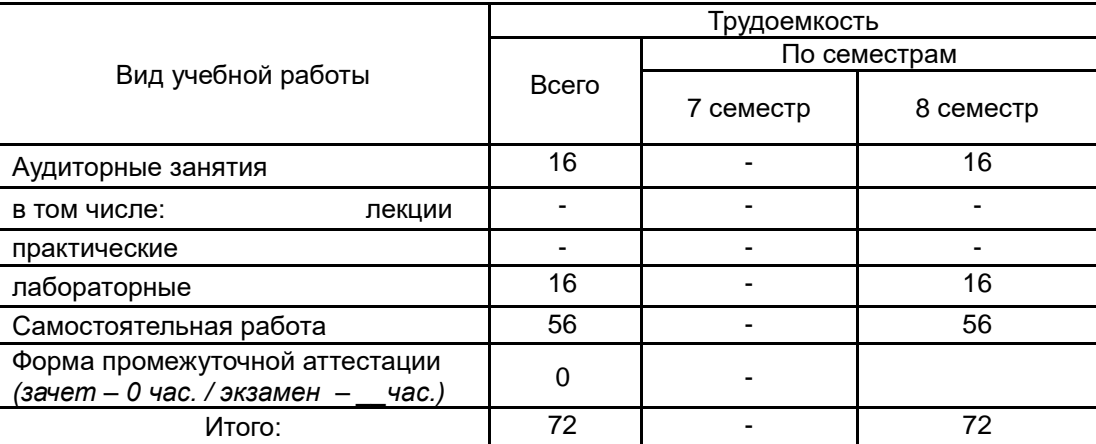

# 13.1. Содержание дисциплины

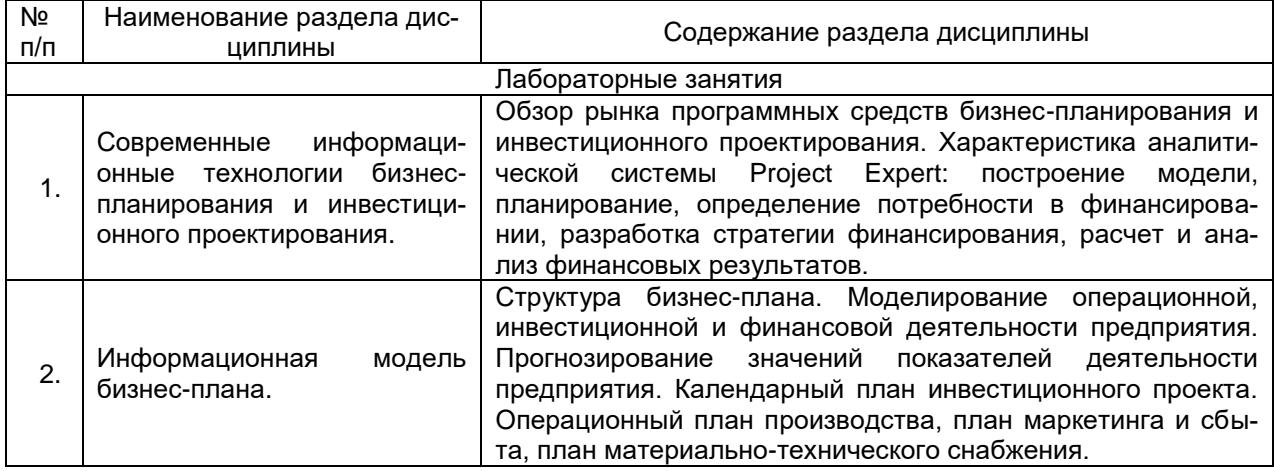

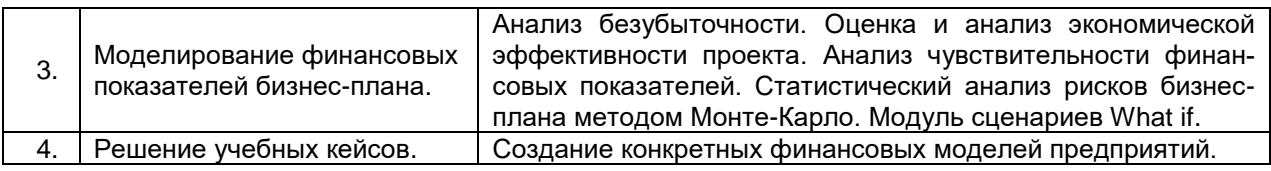

# **13.2. Темы (разделы) дисциплины и виды занятий**

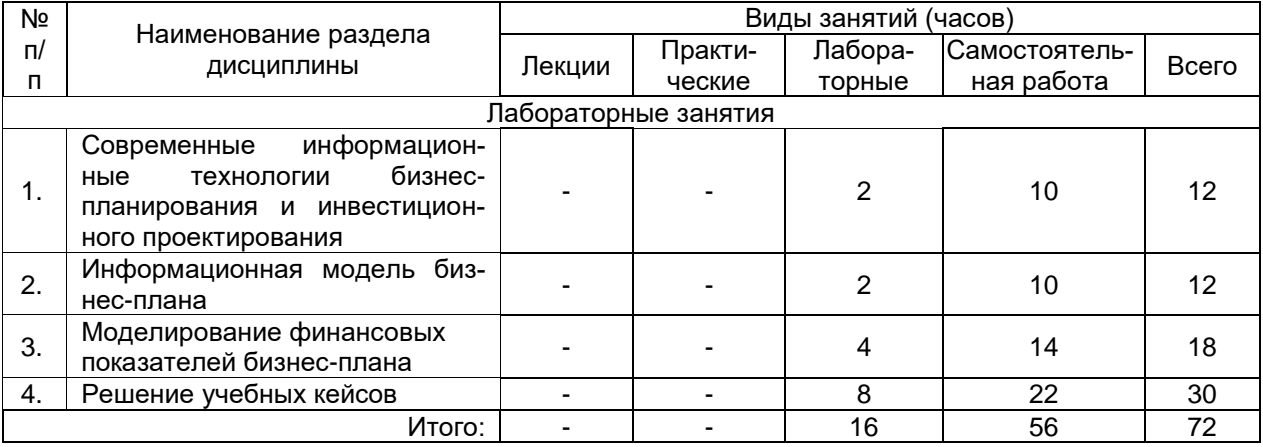

## **14. Методические указания для обучающихся по освоению дисциплины**

Для обеспечения систематической и регулярной работы по изучению дисциплины и успешного прохождения текущих и промежуточных аттестационных испытаний студенту рекомендуется:

− посещать аудиторные лабораторные занятия. Лабораторные занятия включают в себя пошаговую разработку финансовых моделей предприятия, разбор кейсов, решение задач. В ходе лабораторных занятий необходимо вести конспектирование учебного материала, обращать внимание на логику формирования финансовой модели, практические рекомендации преподавателя;

− выполнять домашние задания. Выполнение домашних заданий включает в себя повторение ранее изученного теоретического материала, необходимого при разработке проекта, отработку навыков использования инструментов и возможностей Project Expert, полученных на аудиторных занятиях. При выполнении задания рекомендуется использование учебной литературы, использование встроенной справочной системы программы Project Expert.

- − подготовить реферат;
- − выполнить две контрольных работы;
- − сдать учебные и мини-кейсы;

В случае отсутствия на аудиторных занятиях студенту необходимо сдать все отчетные элементы (кейсы, реферат, контрольные работы) для допуска к промежуточной аттестации.

Промежуточная аттестация проводится в виде защиты самостоятельно разработанной и реализованной с помощью программы Project Expert финансовой модели предприятия (инвестиционного проекта).

При защите проекта студент должен показать теоретические знания по изучаемому курсу, навыки выполнения практических заданий.

## **15. Перечень основной и дополнительной литературы, ресурсов интернет, необходимых для освоения дисциплины**

а) основная литература:

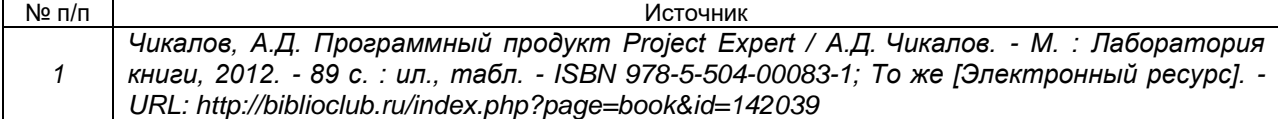

б) дополнительная литература:

| № п/п          | Источник                                                                                                    |
|----------------|----------------------------------------------------------------------------------------------------|
| $\overline{c}$ | Гайворонская С.А. Разработка бизнес-планов инвестиционных проектов с использова-<br>нием системы Project Expert 7 : [учебное пособие] / С.А. Гайворонская ; Воронеж. гос. ун-<br>т, Фак. междунар. отношений. — Воронеж : Воронеж. гос. ун-т, 2009. — 95 с.                                                                                                    |
| 3              | Разработка и анализ инвестиционных проектов в среде Project Expert [Электронный<br>ресурс] : учебно-методическое пособие для вузов : [для обуч. магистров 2 к. дневного<br>отд-ния фак. ПММ направления 010300 - Фундаментальная информатика и информа-<br>ционные технологии] / Воронеж. гос. ун-т; сост. И.Н. Булгакова. - Электрон. тексто-<br>вые дан. - Воронеж : Издательско-полиграфический центр Воронежского государ-<br>ственного университета, 2013. - Свободный доступ из интрасети ВГУ<br><url:http: elib="" m13-222.pdf="" method="" texts="" vsu="" www.lib.vsu.ru="">.</url:http:> |
| $\overline{4}$ | Дубровин И.А. Бизнес-планирование на предприятии: учебник для студентов вузов /<br>И.А. Дубровин. - М.: Дашков и К, 2011. - 432 с.                                                                                                    |
| 5              | Алиев В.С. Практикум по бизнес-планированию с использованием программы Project<br>Ехреґі: учебное пособие. - 2-е изд., перераб. и доп- М.: Форум: Инфра-М, 2010. - 288 с.                                                                                                    |
| 6              | Стрекалова Н. Д. Бизнес-планирование. Теория и практика: [учебное пособие]: для ба-<br>калавров и специалистов / Н.Д. Стрекалова. - Санкт-Петербург [и др.] : Питер, 2012. -<br>351c.                                                                                                    |
| $\overline{7}$ | Просветов Г.И. Бизнес-планирование: задачи и решения: учебно-практическое пособие.<br>- 2-е изд., доп - М.: Альфа-Пресс, 2008. - 256 с.                                                                                                    |
| $\mathcal{B}$  | Балдин К. В. Информационные системы в экономике: учебник для студ. вузов / К.В.<br>Балдин, В.Б. Уткин. - 6-е изд. - М. : Дашков и Ко, 2009. - 393 с.                                                                                                    |
| 9              | Информационные системы : учебное пособие для студ. вузов / Ю. Избачков [и др.]. - 3-<br>е изд. - СПб. [и др.] : Питер, 2011. - 539 с.                                                                                                    |

в) базы данных, информационно-справочные и поисковые системы**:**

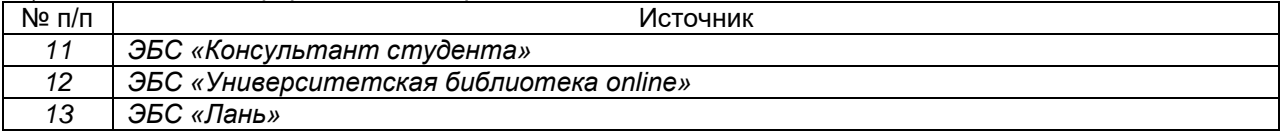

# **16. Перечень учебно-методического обеспечения для самостоятельной работы**

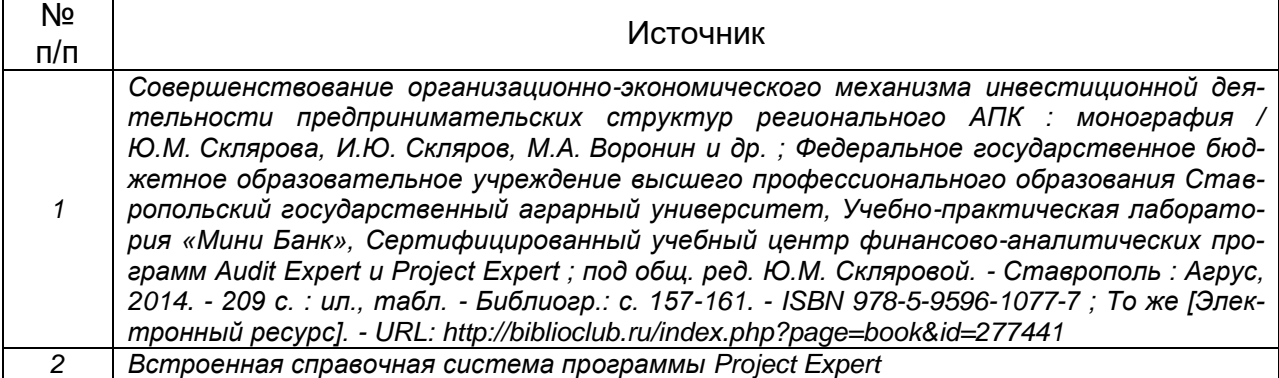

Самостоятельная работа обучающихся направлена на:

− изучение (повторение) возможностей программы Project Expert, используя встроенную справочную систему программы;

− отработку практических приемов работы в программе Project Expert, разобранных на лабораторных аудиторных занятиях, для этого студентам предлагается установить на домашнем компьютере демоверсию программы Project Expert с официального сайта [www.expert-systems.c](http://www.expert-systems./)om и самостоятельно создать проекты, разобранные на аудиторном лабораторном занятии;

самостоятельное изучение (повторение) отдельных теоретических вопросов, необходимых для разработки проектов на лабораторном аудиторном занятии.

Самостоятельная работа является обязательной для каждого обучающегося, ее объем по учебному курсу определяется учебным планом.

Самостоятельная работа с учебниками, учебными пособиями, научной, справочной и популярной литературой, материалами периодических изданий и ресурсами сети Internet, статистическими данными является наиболее эффективным методом получения знаний, позволяет значительно активизировать процесс овладения информацией, способствует более глубокому усвоению изучаемого материала. Вопросы, которые вызывают у обучающихся затруднения при подготовке, должны быть заранее сформулированы и озвучены во время занятий в аудитории для дополнительного разъяснения преподавателем.

Виды самостоятельной работы: создание проектов подобных разобранным на аудиторном лабораторном занятии; проработка учебного материала (по учебной и научной литературе); работа в электронной библиотечной системе; работа с информационной справочной системой программы Project Expert; подготовка к лабораторным занятиям; подготовка реферата (темы рефератов представлены в пункте 9.3.3); разработка собственной финансовой модели предприятия (инвестиционного проекта), как итоговой работы по курсу.

## **17. Информационные технологии, используемые для реализации учебной дисциплины, включая программное обеспечение и информационносправочные системы (при необходимости)**

Аналитическая система Project Expert – программа разработки бизнес-плана и оценки инвестиционных проектов, сетевая версия, 15 рабочих мест, версия 7.55.8973 (Aug 28 2013).

Программный продукт Microsoft Office стандартный 2010, содержит Microsoft Word, Microsoft Excel, Microsoft Publisher, Microsoft PowerPoint. Версия 14.0.7128.5000.

## **18. Материально-техническое обеспечение дисциплины:**

компьютерный класс: 25 персональных компьютеров ArByteForteS4D3-B85/i3-4130/8Gb/1 TB/DVDRW/1\*D-Sub, DVI-D,HDMI/GLAN/300W. ASP2/I2269Vwm/M90/G-KB 110X USB Bk/WIN 8.1 Leg, мультимедийный проектор NEC, экран настенный 153×200.

### **19. Фонд оценочных средств:**

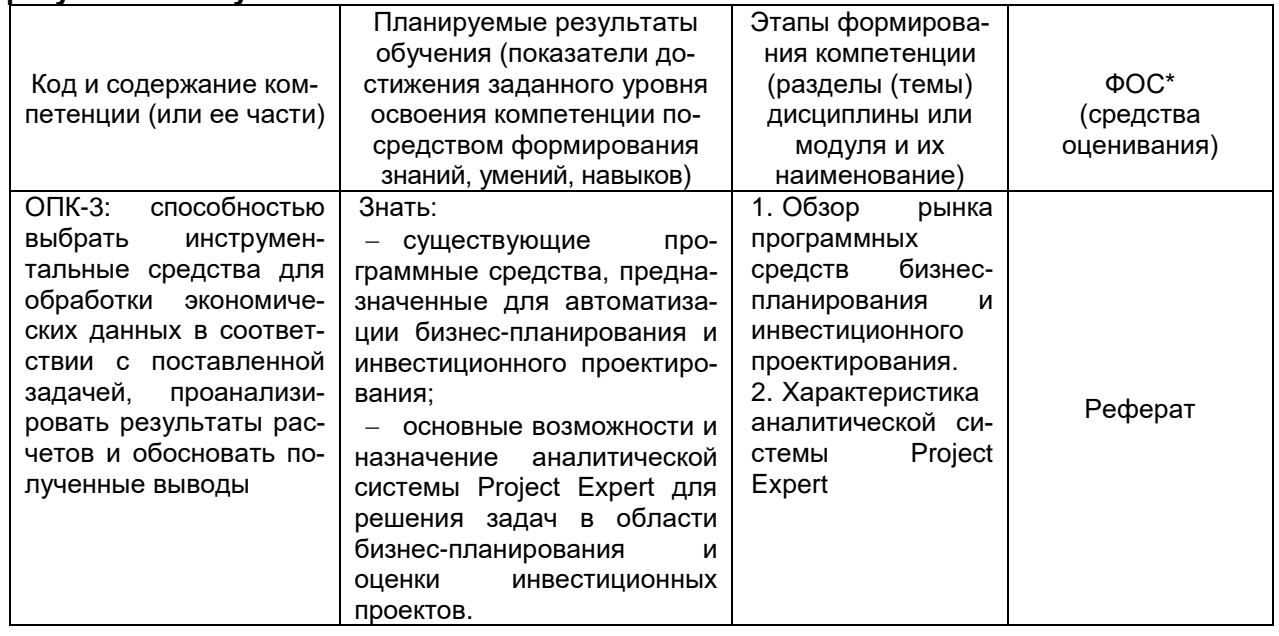

#### **19.1. Перечень компетенций с указанием этапов формирования и планируемых результатов обучения**

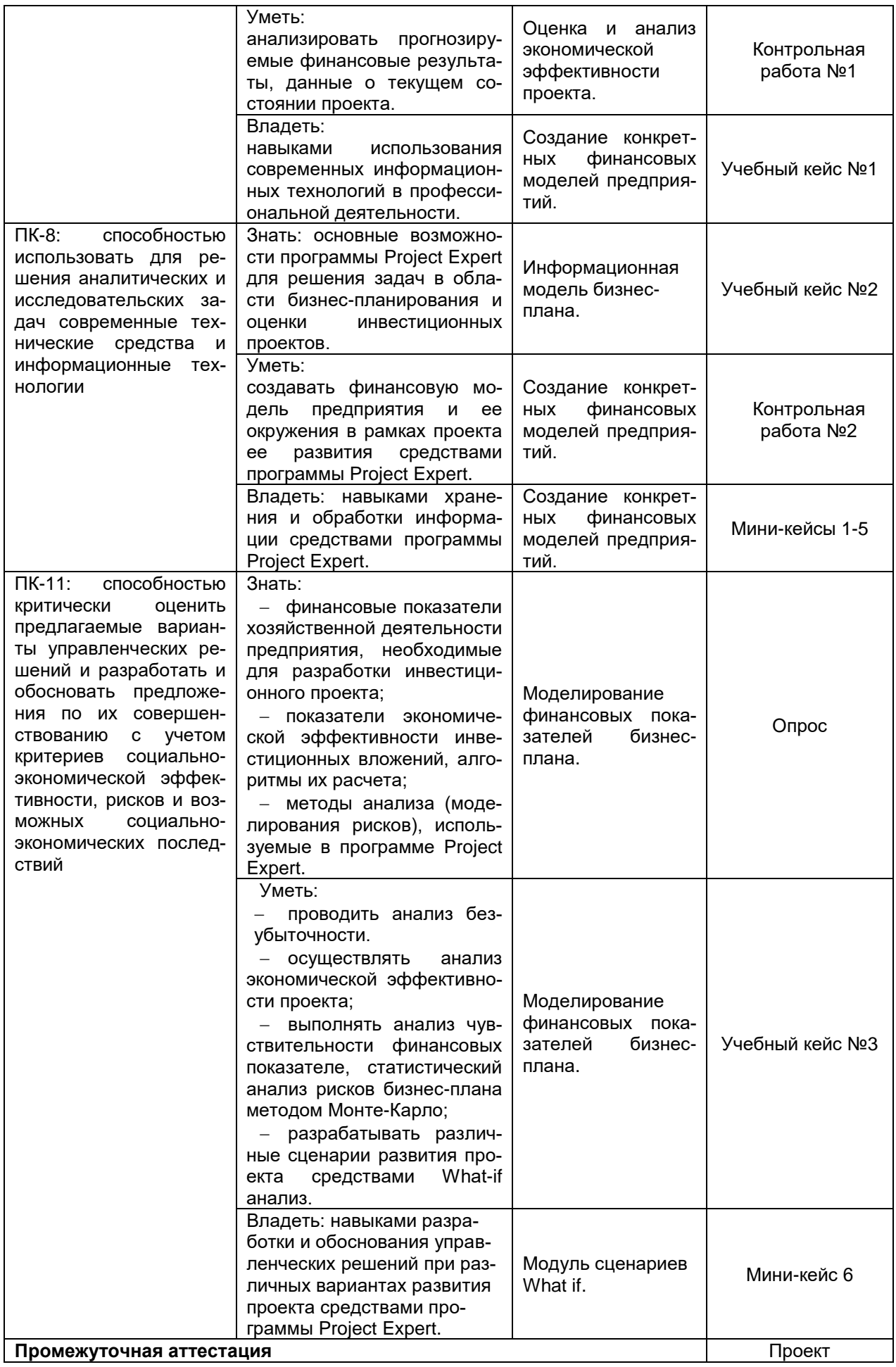

### 19.2 Описание критериев и шкалы оценивания компетенций (результатов обучения) при промежуточной аттестации

Для оценивания результатов обучения на зачете используются следующие показатели (ЗУНы из 19.1):

1. Знание учебного материала: основные возможности программы Project Expert для решения задач в области бизнес-планирования и оценки инвестиционных проектов

2. Создание финансовой модель предприятия и ее окружения средствами программы Project Expert (проект).

3. Моделирование финансовых показателей созданной финансовой модель предприятия.

Для оценивания результатов обучения на зачете используется - зачтено, не зачтено Соотношение показателей, критериев и шкалы оценивания результатов обучения.

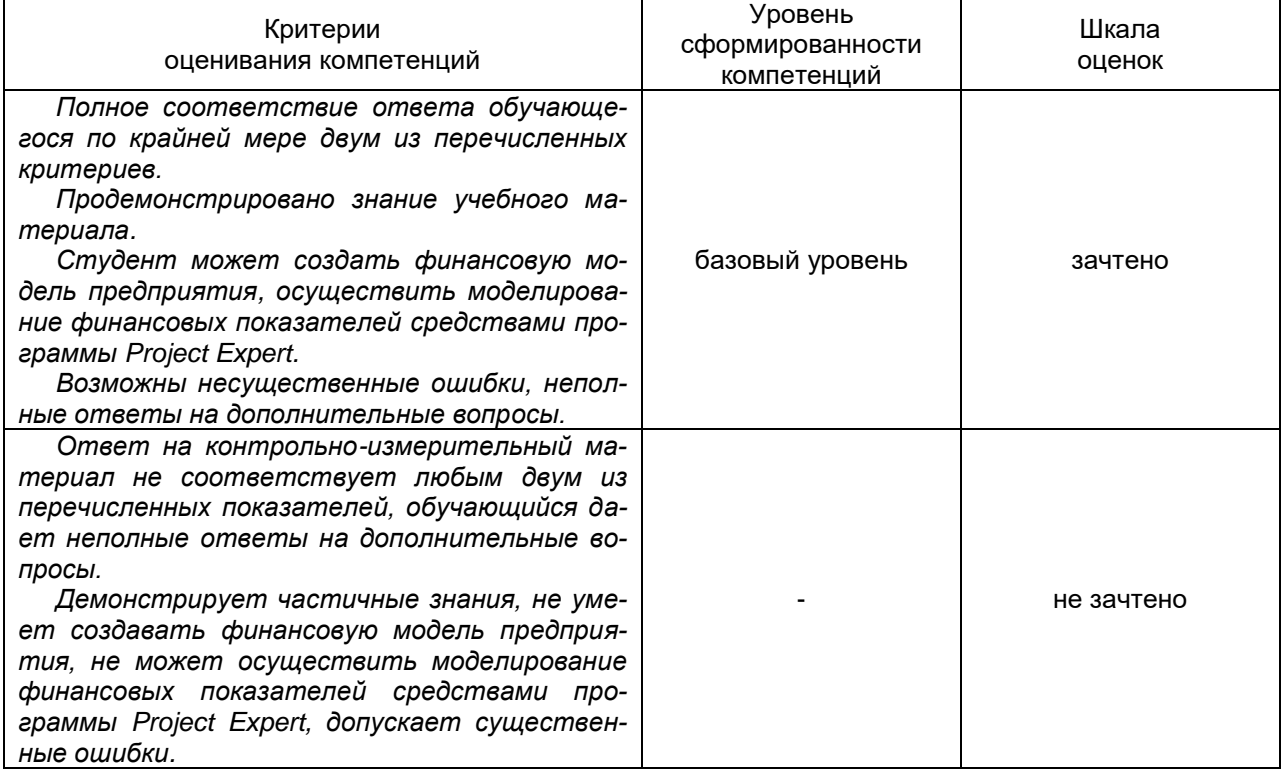

### 19.3 Типовые контрольные задания или иные материалы, необходимые для оценки знаний, умений, навыков и (или) опыта деятельности, характеризующие этапы формирования компетенций в процессе освоения образовательной программы

#### 19.3.1 Перечень вопросов к зачету:

- $1.$ Обзор рынка программных средств бизнес-планирования и инвестиционного проектирования.
- Общая характеристика аналитической системы Project Expert: назначение, возможности.  $2.$
- $3<sub>1</sub>$ Структура бизнес-плана.
- $4<sup>1</sup>$ Моделирование операционной, инвестиционной и финансовой деятельности предприятия.
- Прогнозирование значений показателей деятельности предприятия.  $5<sub>1</sub>$
- Календарный план инвестиционного проекта. Диаграмма Ганта. 6.
- 7. Операционный план производства,
- 8. План маркетинга и сбыта.
- 9. План материально-технического снабжения.
- 10. Анализ безубыточности.
- 11. Оценка и анализ экономической эффективности проекта.
- 12. Анализ чувствительности финансовых показателей.
- 13. Статистический анализ рисков бизнес-плана методом Монте-Карло.

## **19.3.2 Перечень лабораторных заданий. 19.3.2.1 Перечень лабораторных заданий (учебных кейсов).**

**Учебный кейс №1**. «Создание финансовой модели предприятия» Проект «Существующая деятельность» Проект «Достройка склада»

**Учебный кейс №2**. «Создание финансовой модели нового предприятия. Швейное производство» Проект: Производство и реализация швейных изделий

Проект: Производство и реализация швейных изделий (без финансирования)

Проект: Производство и реализация швейных изделий (подбор финансирования)

**Учебный кейс №3**. Учебный кейс «Создание финансовой модели предприятия по переработке сырья»

Тексты учебных кейсов приведены в учебном пособии: Разработка бизнес-планов инвестиционных проектов с использованием системы Project Expert 7 : [учебное пособие] / С.А. Гайворонская ; Воронеж. гос. ун-т, Фак. междунар. отношений. — Воронеж : Воронеж. гос. ун-т, 2009. — 95 с.

## **19.3.2.2 Перечень лабораторных заданий (мини-кейсов).**

**Кейс 1.** Начало проекта – 01.01.17. Длительность проекта – 3 года. Налоги не учитывать. Число потенциальных потребителей на начало проекта составляет 20 000. Их число еже-

годно возрастает на 15%.

Объем оказания услуг (услуга №1 и услуга №2) зависит от количества потенциальных потребителей, и процента этих потребителей, пользующихся услугами. Объем оказания услуги №1 составляет 30% от числа потенциальных потребителей (при стоимости 200 руб. за услугу), а услуги №2 – 20% (при стоимости 100 руб. за услугу). Кроме того, продажа услуг носит сезонный характер (вкладка *Объем сбыта*, внизу справа Сезонность), в летние месяцы уменьшается на 30%.

Рассчитать суммарный объем оказанных услуг в стоимостном выражении за весь проект.

**Кейс 2**. Начало проекта – 01.01.17. Длительность проекта – 3 года. Налоги не учитывать.

Требуется построить объем сбыта продукции исходя из прогноза емкости рынка (за период проекта емкость рынка линейно возрастет с 100 000 до 130 000 ед./мес.), текущей доли компании на рынке (25%) и прогнозируемой доли компании к концу проекта (70%).

Руководство компании интересует общий объем реализации продукта при линейном и логарифмическом нарастании доли компании на рынке.

Подсчитать объем реализации в единицах при линейном и логарифмическом нарастании доли компании за период и определить, какова разница в объемах продаж за период.

**Кейс 3.** Начало проекта – 01.01.17. Длительность проекта – 3 года. Налоги не учитывать.

Предприятие имеет возможность увеличивать объем производства продукции на 20% в год (на начало проекта объем производства продукции составляет 80 000 шт.), но имеет опасность того, что выпускаемая продукция не будет востребована.

В последнем месяце каждого квартала имеет место рост продаж на 20%.

Емкость рынка продукции на начало проекта составляет 100 000 шт./мес. Концу проекта прогнозируется логарифмическое нарастание до 120 000 шт./мес.

Требуется:

1. Подсчитать суммарный объем сбыта за период, округлив до 1000.

2. Определить месяц, когда производство превысит спрос.

**Кейс 4**. Начало проекта – 01.01.17. Длительность проекта – 3 года. Налоги не учитывать.

На начало проекта цена продукции на внешнем рынке (100 \$ US) с учетом курса валют (1 \$ US=60 руб.) превышает цену внутреннего рынка (2 500 руб.). Имеется тенденция увеличения цены на внутреннем рынке (25% в год) и тенденция снижения мировых цен (7% в год).

Тенденция изменения курсов валют – 10% в первый год и по 5% в остальные периоды. Требуется:

1. Смоделировать динамику цены на внутреннем рынке с учетом того, что она не должна превысить мировую цену.

2. Определить месяц, когда цена на внутреннем рынке станет равной мировой цене.

**Кейс 5**. Начало проекта – 01.01.17. Длительность проекта – 4 года. Налоги не учитывать. Курс доллара – 65 руб. Предприятие производит продукт. Суммарные издержки на производство 1 единицы продукта составляют 30 руб.

Объем реализации продукта в регионе составляет 100 ед. в месяц по цене 100 руб., темп изменения цены составляет – (+5%) в год. Объем реализации продукта вне региона в течение года линейно растет от 120 ед. до 160 ед., цена реализации продукта вне региона зависит от объема продаж, следующим образом: при объеме продаж меньше 130 ед. она составляет 7 долларов, от 130 до 150 ед. – 5 долларов, от 150 и выше – 4 доллара, тенденция изменения цены (-2%) в год.

Предприятие имеет накладные расходы в объеме – 5 000 руб. в месяц и издержки на хранение, которые составляют 20% от объема продаж продукта вне региона и носят сезонный характер (в зимние месяцы они снижаются на 50%). Требуется:

1. Построить модель предприятия и определить месяц проекта, когда цена на продукт в регионе превысит цену на продукт вне региона.

2. Подсчитать величину издержек на хранение за период проекта (в долларах).

3. Определить, в каком месяце проекта накопленная величина издержек на хранение превысит 100 000 рублей.

**Кейс 6**. Для учебного кейса «Создание финансовой модели предприятия по переработке сырья» создать сценарии развития производства, используя модуль What if анализ. Используя полученные результаты разработать рекомендации развития проекта.

## **19.3.3 Темы рефератов**

- 1. Подходы к определению «инвестиции» в современной экономической литературе.
- 2. Субъекты и объекты инвестиций.
- 3. Подходы к классификации инвестиций в экономической литературе.
- 4. Финансовые и реальные инвестиции.
- 5. Подходы к определению «инвестиционный проект» в современной экономической литературе.
- 6. Инвестиционные процесс, его сущность и этапы.
- 7. Методы оценки инвестиционной привлекательности отечественными инвесторами.
- 8. Методы оценки инвестиционной привлекательности зарубежными инвесторами.
- 9. Бизнес-план инвестиционного проекта.
- 10. Инвестиционный климат.
- 11. Инвестиционный климат России: текущее состояние и перспективы.
- 12. Инвестиционный климат Воронежской области: текущее состояние и перспективы.
- 13. Методы оценки эффективности инвестиционного проекта.
- 14. Сравнение показателей эффективности инвестиционного проекта.
- 15. Критерии оценки инвестиционного проекта.
- 16. Инвестиционные риски.
- 17. Программные средства бизнес-планирования и инвестиционного проектирования.

### **19.3.4 Перечень заданий для контрольных работ**

#### **Контрольная работа №1. Оценка и анализ экономической эффективности проекта**.

Предприятие анализирует два инвестиционных проекта в 2,5 млн. руб. каждый. Оценка чистых денежных поступлений приведена в таблице:

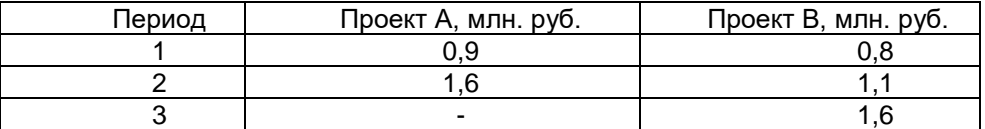

Определить для каждого проекта:

- 1. Период окупаемости каждого инвестиционного проекта.
- 2. Дисконтированный срок окупаемости, при норме доходности 12%.
- 3. Чистую приведенную стоимость.
- 4. Внутреннюю норму доходности.
- 5. Индекс прибыльности

Сделать выводы.

#### **Контрольная работа №2. Создание финансовой модели предприятия.**

Разработать инвестиционный проект и реализовать его с помощью программы Project Expert:

Длительность проекта: 3 года. Налоги не учитывать. Курс доллара – 60 руб. Предприятие производит продукт в объеме \_\_ единиц/месяц и продает его по цене \_\_ руб. за единицу. Предполагается, что в течение этого периода, темп роста цены составит \_\_ годовых.

На производства продукта используется материал по цене руб. за единицу, при этом потери составляют \_\_, ежегодный темп роста цен на материал составляет \_\_. Сдельная зарплата рабочих равна \_\_ руб. за единицу.

В течение \_\_\_ месяцев планируется закупить новое оборудование стоимостью \_\_\_\_\_. Оплата за покупку оборудования должна производиться следующим образом: - - в начале, оставшуюся часть оплачивать равными долями в течение иесяцев каждое число.

После закупки планируется начать монтаж оборудования, длительность монтажа и месяцев, затратив на него \_\_\_. Оплата за монтаж производится в конце. Амортизация – \_ лет.

После монтажа оборудования в течение \_\_\_ дня предполагается стадия апробирования оборудования, стоимостью с ежемесячной выплатой.

Введение Нового оборудования позволит увеличить объем производства до единиц в месяц.

В случае возникновения дефицита денежных средств у предприятия есть возможность получения ссуды по ставке **содовых с ежеквартальной выплатой процентов** за кредит и выплатой кредита в конце (с учетом ставки рефинансирования).

Требуется:

1. Подсчитать суммарный объем продаж за период в стоимостном и натуральном эквиваленте.

2. Подсчитать суммарные прямые издержки за период в стоимостном эквиваленте.

3. Подсчитать расход материалов в натуральных единицах за период.

4. Оценить показатели эффективности (NPV, PI, PB, IRR, DPB) при ставке дисконтирования \_\_% (шаг дисконтирования – месяц).

- 5. Оценить, при какой ставке дисконта NPV будет менее руб.
- 6. При какой ставке дисконтирования проект становится неэффективным.

### **19.4. Методические материалы, определяющие процедуры оценивания знаний, умений, навыков и (или) опыта деятельности, характеризующих этапы формирования компетенций**

Оценка знаний, умений и навыков, характеризующая этапы формирования компетенций в рамках изучения дисциплины осуществляется в ходе текущей и промежуточной аттестаций.

Текущая аттестация проводится в соответствии с Положением о текущей аттестации обучающихся по программам высшего образования Воронежского государственного университета. Текущая аттестация проводится в формах*:* выполнение учебных и миникейсов, контрольных работ, защиты реферата. Критерии оценивания приведены выше.

Промежуточная аттестация проводится в соответствии с Положением о промежуточной аттестации обучающихся по программам высшего образования.

Контрольно-измерительные материалы промежуточной аттестации включают в себя теоретические вопросы, позволяющие оценить уровень полученных знаний и практические задания, позволяющие оценить степень сформированности умений и навыков. При оценивании используются качественные шкалы оценок. Критерии оценивания приведены выше.

# **ЛИСТ СОГЛАСОВАНИЙ**

# **РАБОЧАЯ ПРОГРАММА УЧЕБНОЙ ДИСЦИПЛИНЫ**

Направление/специальность 38.03.01 «Экономика»

Дисциплина Б1.В.04 Разработка инвестиционных проектов с помощью программы Project Expert

Профиль подготовки «Мировая экономика»

Форма обучения очная

Учебный год 2018 - 2019

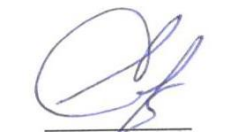

Зав. кафедры *МЭ и ВЭД* Е.В. Ендовицкая 02.07.2018 г.

Исполнители

Доцент кафедры *МЭ и ВЭД* С.А. Гайворонская 02.07.2018 г.

СОГЛАСОВАНО Куратор ООП ВО

по направлению/ специальности Е.В. Ендовицкая 02.07.2018 г.

Зав. отделом обслуживания ЗНБ  $\mu$ еващ - М.А. Иванова 02.07.2018 г.

РЕКОМЕНДОВАНА НМС факультета международных отношений протокол №6 от 20.06.2018 г.